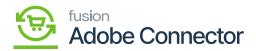

## **Consumer Management**

First, there will be no data in the Grid. Upon clicking [Update Consumer List] all the available consumers will be shown in the Grid with count as by default 1.

This grid data we are using to run the Consumers in the Background based on the count available. The Consumer name and Queue name are the same, if any consumers are running in the background, we are consuming that queue and its message one at a time and performing actions like Product Creation /Update(A-M), Customer Creation/Update (A-M and M-A) etc.,

If the consumer count is more than one we will run the same amount of consumers in the background to consumer messages from the same name queue parallel.

If the Consumer count is zero, then we will not consume messages from the queue.

There is a force stop feature to consumer count as zero from the mass action.